# **シャーロックICリーダー運用方法**

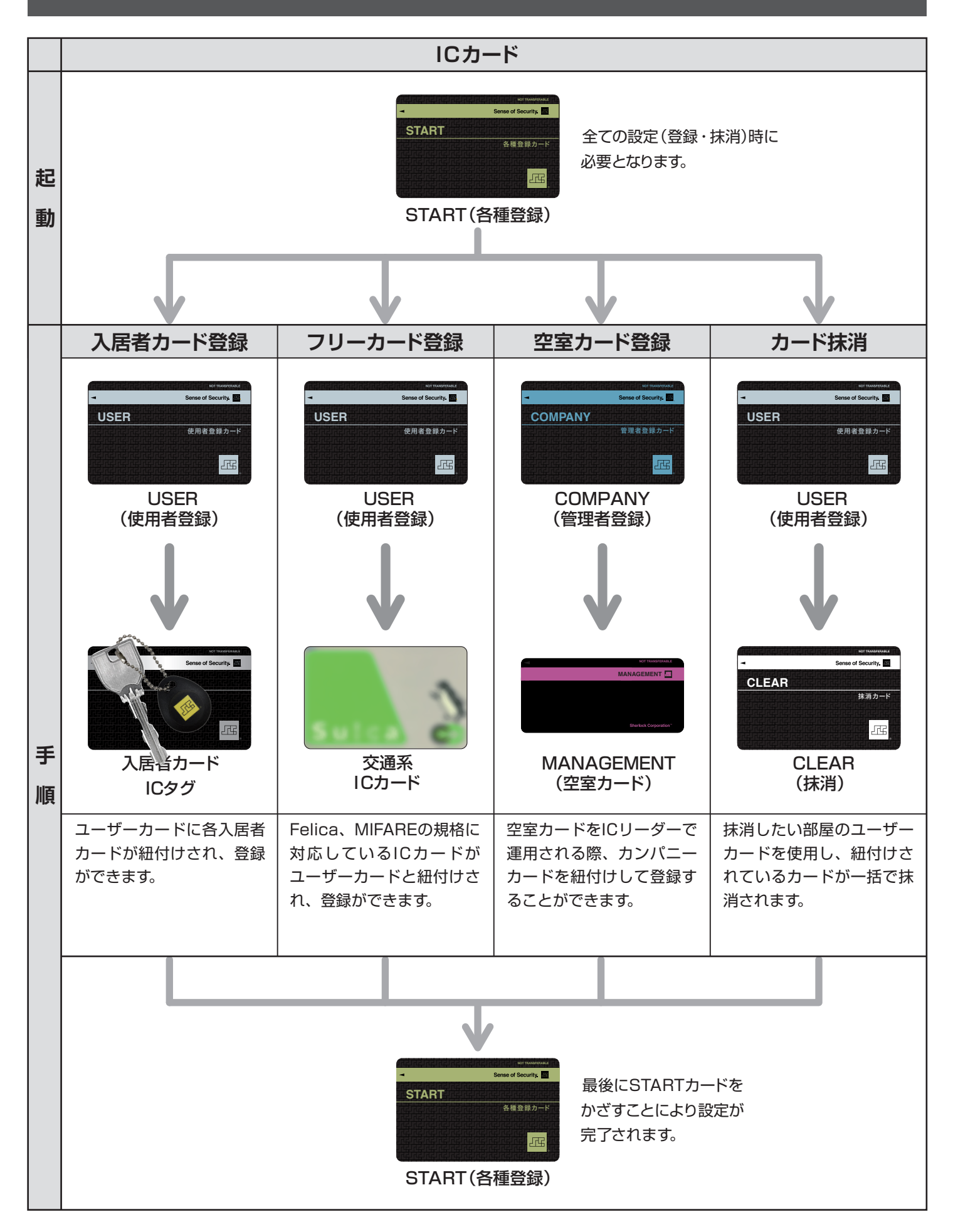

## **入居者カード登録方法(USER)**

※再登録、上書きも同様手順

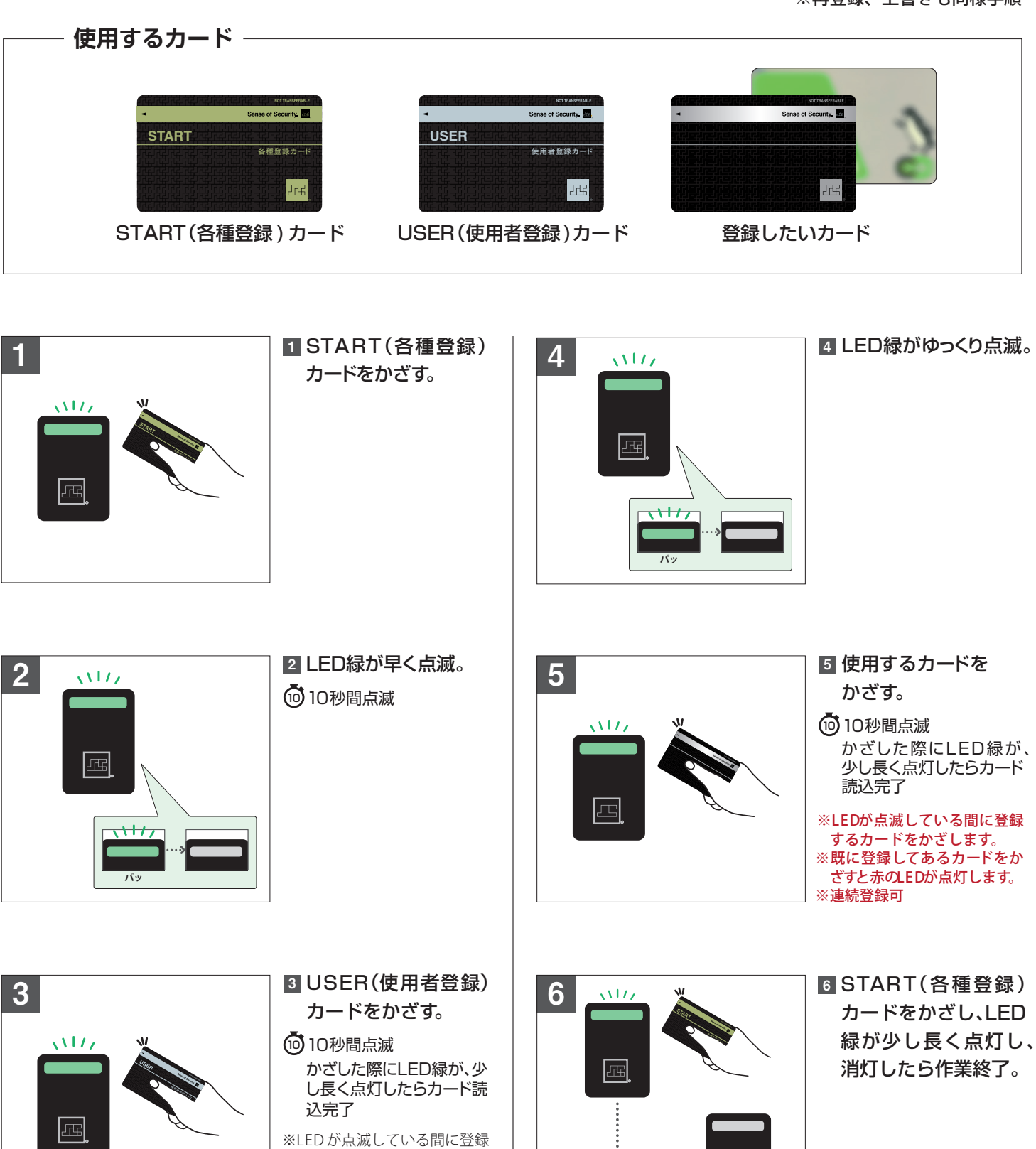

するカードをかざします。 ※既に登録してあるカードをか ざすと赤のLEDが点灯します。 ※連続登録可

**-2-**

 $\boxed{15}$ 

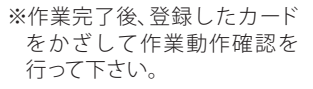

### **空室カード登録方法(MANAGEMENT)**

※再登録、上書きも同様手順

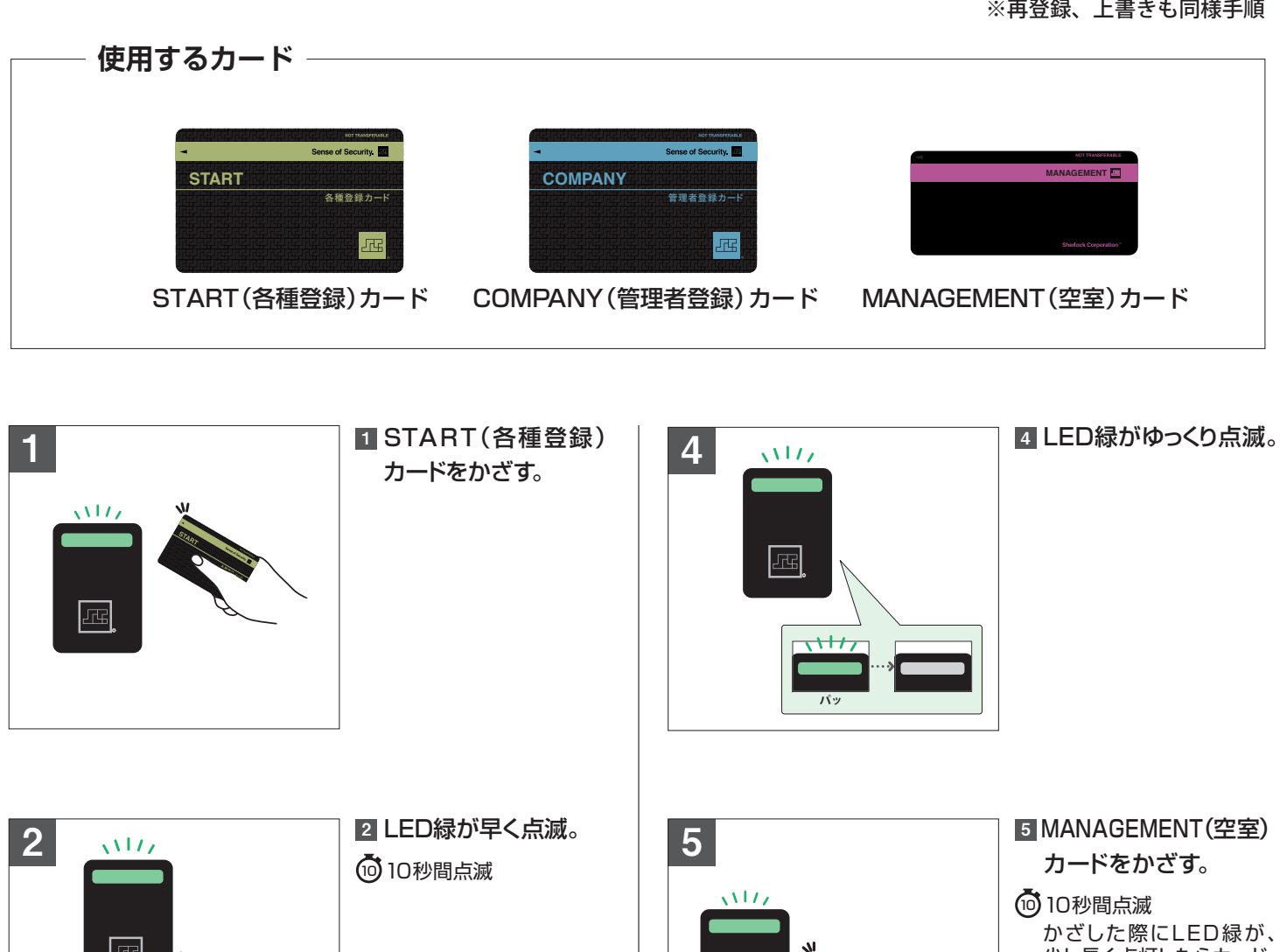

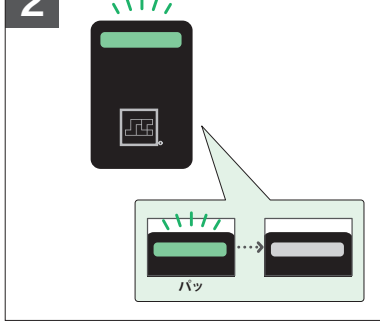

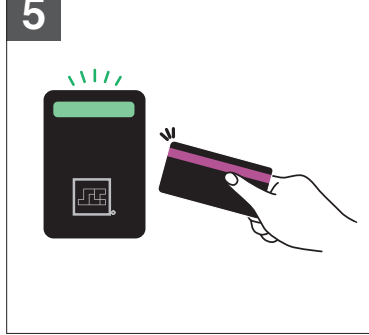

少し長く点灯したらカード 読込完了

※LED が点滅している間に登録 するカードをかざします。 ※既に登録してあるカードをか ざすと赤のLEDが点灯します。 ※連続登録可

3  $\sqrt{117}$ 込完了

```
COMPANY(管理者
3登録)カードをかざす。
```
10秒間点滅 10 かざした際にLED緑が、少 し長く点灯したらカード読

※LED が点滅している間に登録 するカードをかざします。 ※既に登録してあるカードをか ざすと赤のLEDが点灯します。 ※連続登録可

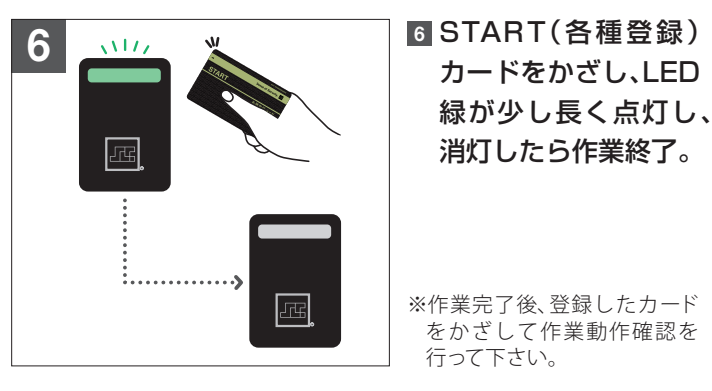

#### カードをかざし、LED 緑が少し長く点灯し、 消灯したら作業終了。

※作業完了後、登録したカード をかざして作業動作確認を 行って下さい。

**-3-**

## **カード抹消方法**

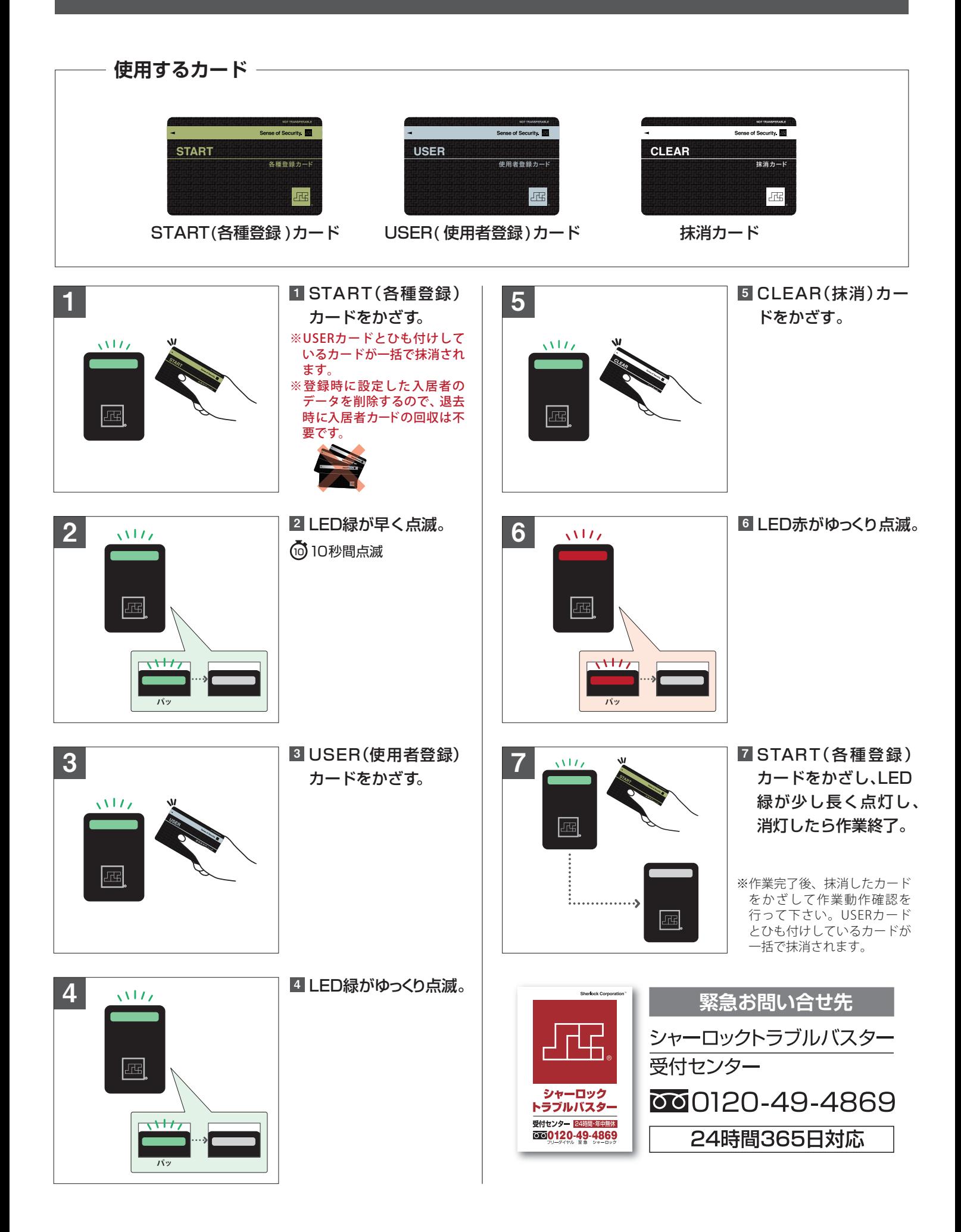